## RP6501K / RP7501K / RP8601K 如何移除 WPS Office

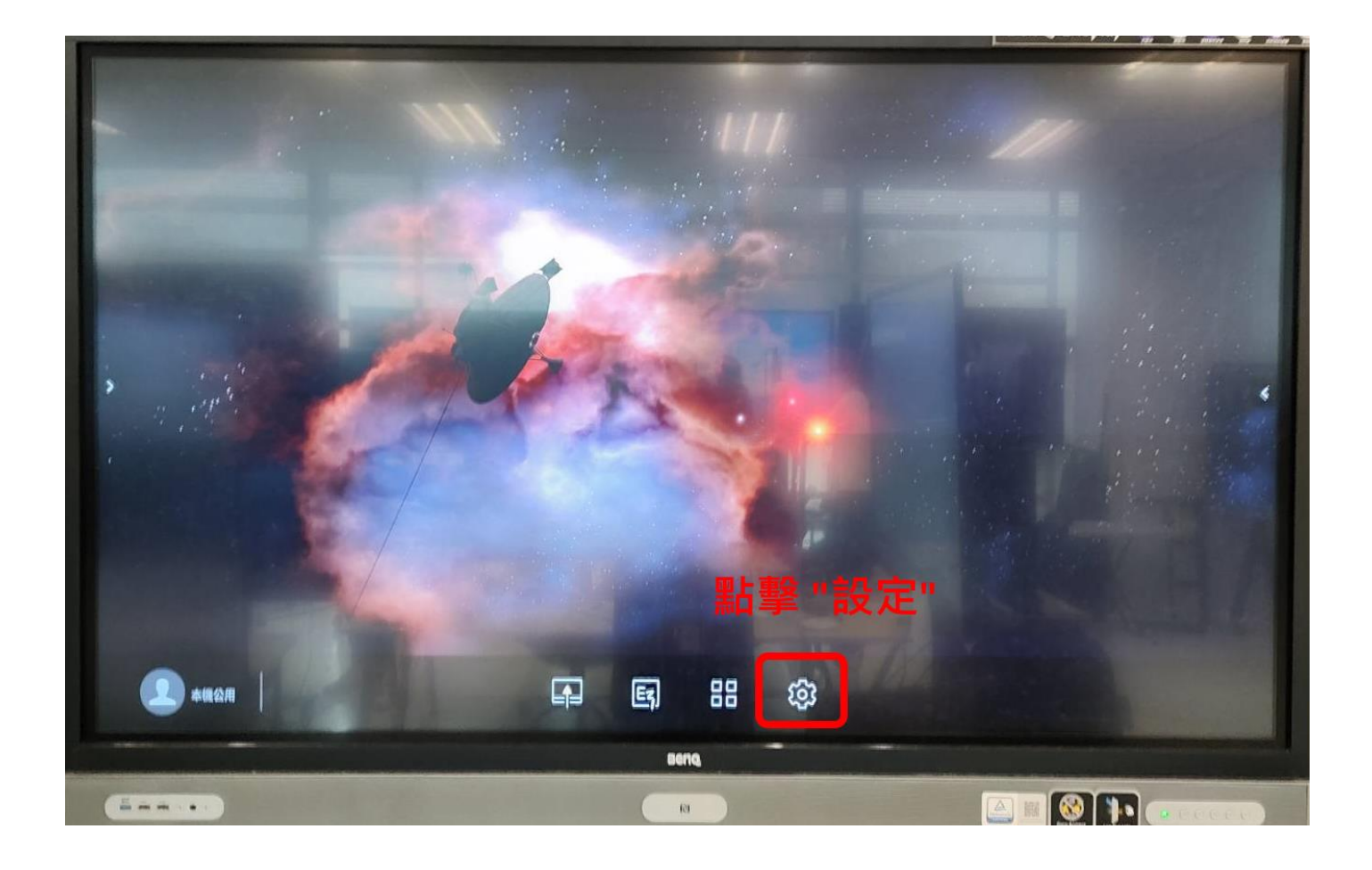

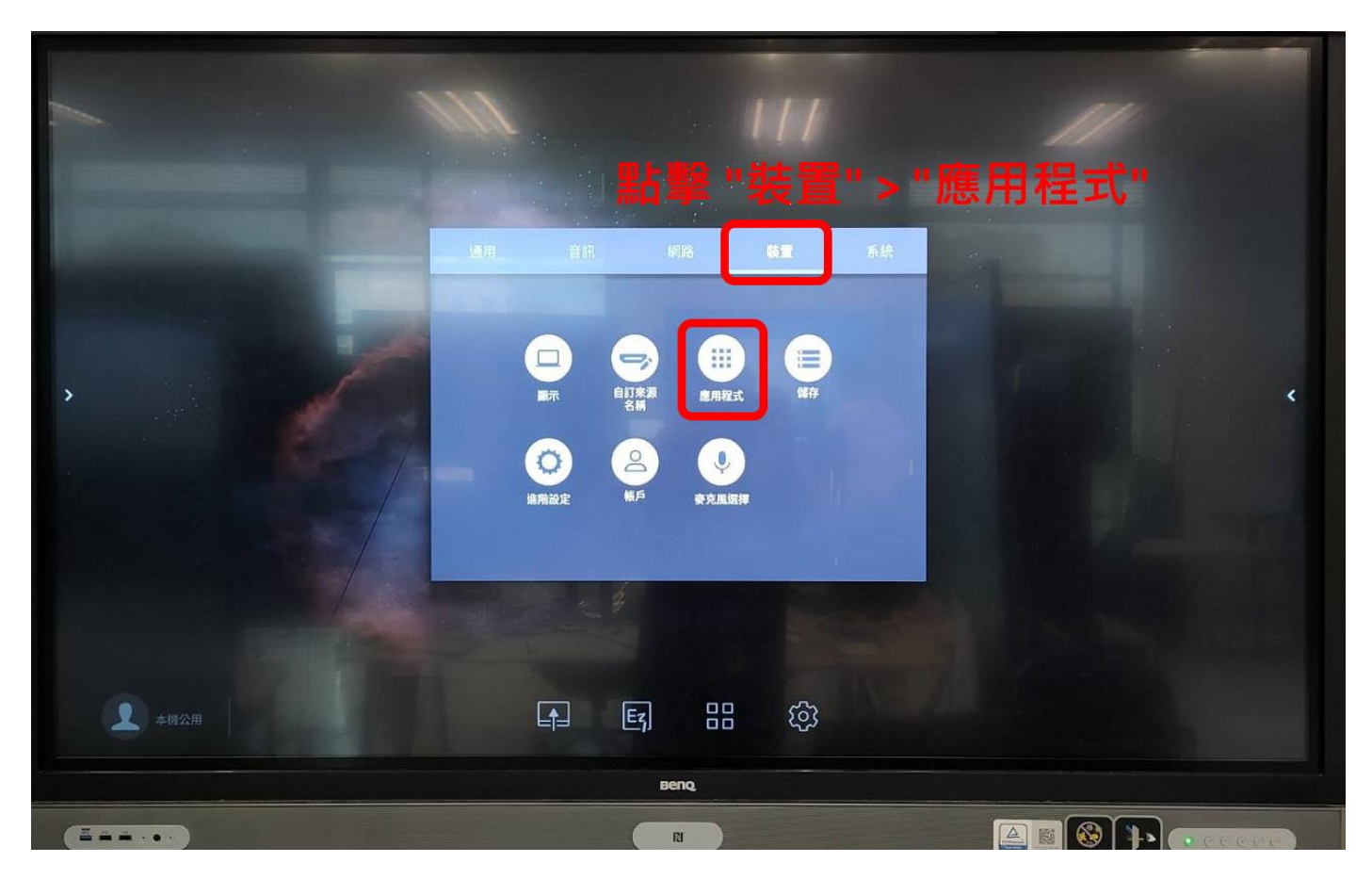

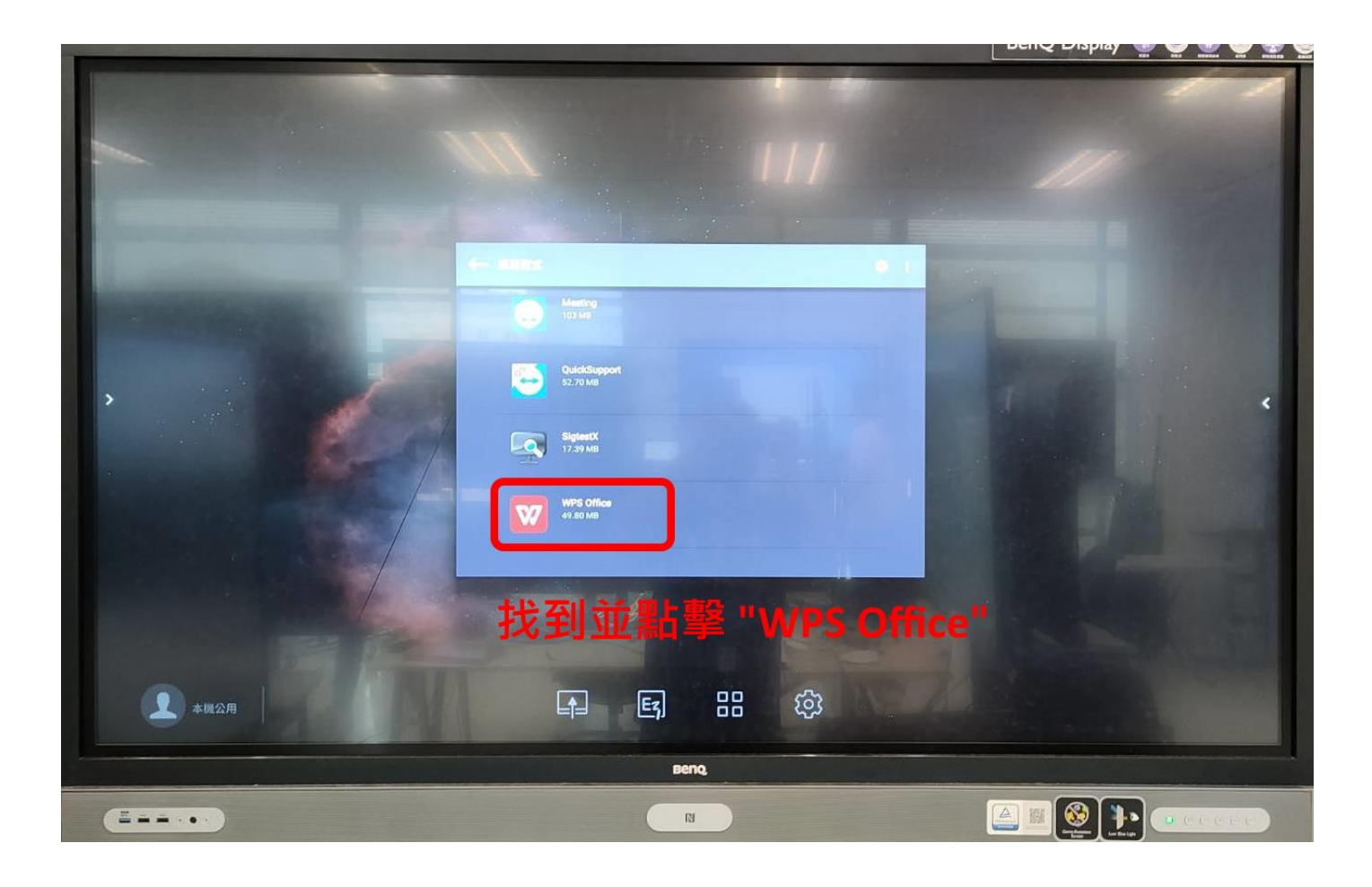

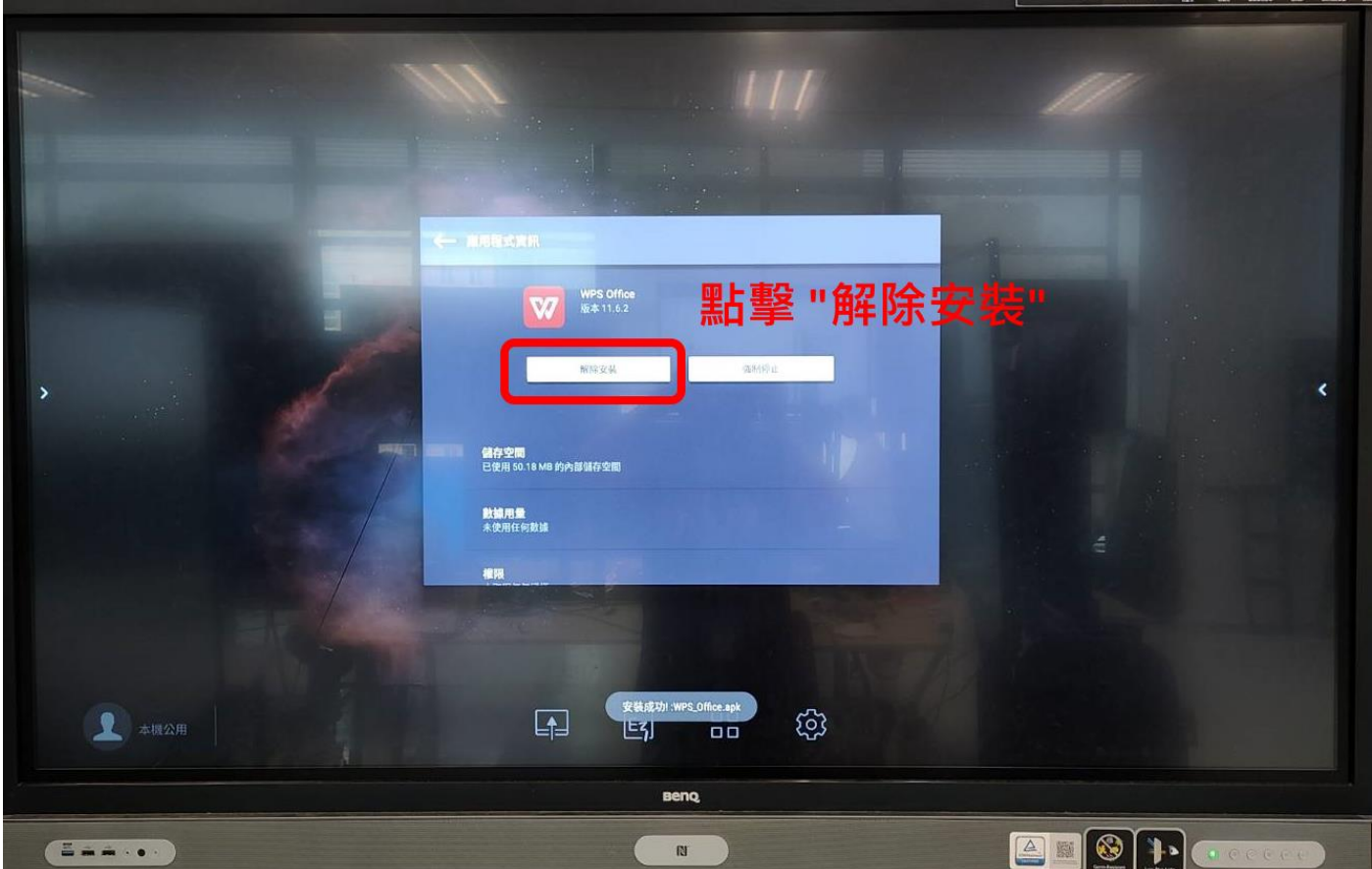

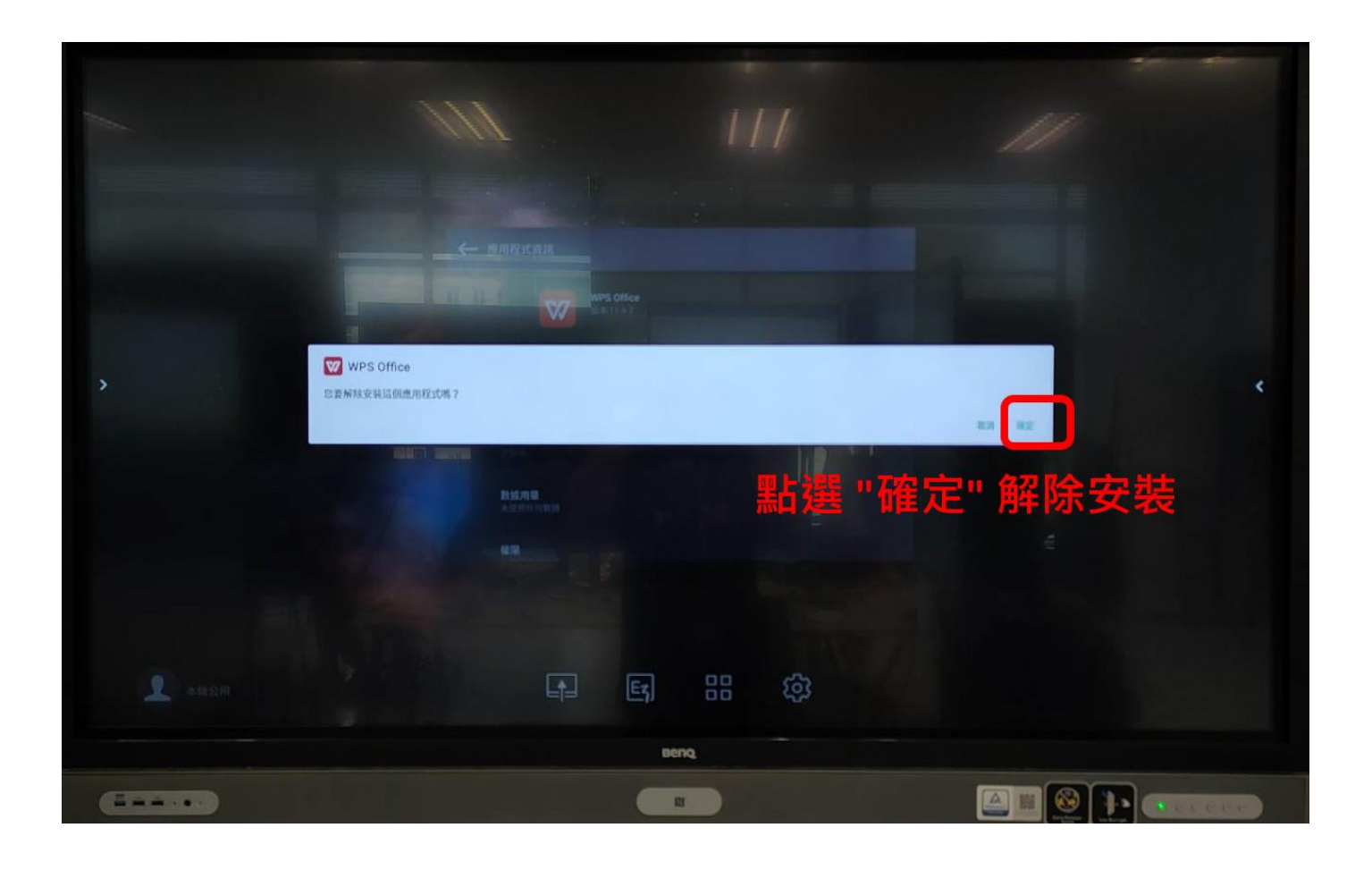